cmyster: Dedicated to everyone who upgraded the kernel and forgot to run lilo…

Isn't the quickest way to get into an unbootable system by running this from the boot prompt of the installation media:

huge.s root=/dev/sda1 rdinit= ro

— [Brian Lawrence](https://docs.slackware.com/wiki:user:brianl) 2012/09/13 05:12

It was used as an example of a situation when one cannot boot into the system normally and needs an intervention. Are there other/better ways? sure. I like this method and this is a howto to chroot directly from the installation media, not a howto fix a bad boot. Of course anyone who thinks of better reasons to chroot from the installation media is free to add and modify, but as a howto IMO it is valid and important.

— [cmyster](https://docs.slackware.com/wiki:user:cmyster) 2012/09/20 15:54

The instructions on the Slackware welcome screen (huge.s root=/dev/sda1 rdinit= ro) will only work in case your computer doesn't require an initrd to boot. If your computer is using LVM and/or is LUKS encrypted, then you will not be able to boot from the installation CD into your Slackware using that simple command. You will have to perform a chroot after setting up the LVM mappings and unlocking any LUKS volumes. This means that the HOWTO needs to be extended so that it also describes those cases.

— [Eric Hameleers](https://docs.slackware.com/wiki:user:alienbob) 2012/09/20 06:15

Thanks for the input, I will add Eric's input to the article (it already has a notification regarding how simple my example is). I will add a stub regarding unlocking LUKS and setting up an LVM from the installation medias but I will need time to go over it as it is not something I want to mess up and it is something I have little experience with. Of course anyone can add to this wiki.

— [cmyster](https://docs.slackware.com/wiki:user:cmyster) 2012/09/21 00:15

—————

Ok, after going over Eric's readmes and trying some stuff myself, I am hoping that this version is better. I really think it should be kept as simple as possible as the complexity here is huge. There is a blog I found (non-slackware) with a partially local partially cloud LVM that some partitions were using LUKS and some were using cryptoloops and it can go on like this forever.

— [Amit Ugol](https://docs.slackware.com/wiki:user:cmyster) 2012/09/21 02:17

I also have a few suggestions I want to submit as changes for the page. I'll pastebin them. "Volume preperation" should be "Volume Preparation" (typo fix).  $-$  [Tommyc](https://docs.slackware.com/wiki:user:tommyc) 2012/10/12 15:46

Thanks Tommy. I fixed this and some other typos. — [Marcin Herda](https://docs.slackware.com/wiki:user:sycamorex) 2012/10/12 16:20

Changed "vgscan –mknodes" to "vgscan --mknodes" because the wiki was changing it to a hyphen. I also added 3 examples with permission from [cmyster.](https://docs.slackware.com/wiki:user:cmyster) (06-18-2013 on freenode in ##slackware)

— [TommyC](https://docs.slackware.com/wiki:user:tommyc) 2013/06/18 03:15

—————

From: <https://docs.slackware.com/>- **SlackDocs**

Permanent link: **[https://docs.slackware.com/talk:howtos:slackware\\_admin:how\\_to\\_chroot\\_from\\_media](https://docs.slackware.com/talk:howtos:slackware_admin:how_to_chroot_from_media)**

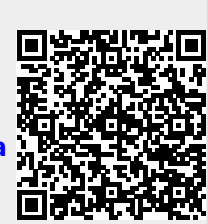

Last update: **2013/06/18 10:16 (UTC)**